# **KORAY DUHBACI**

awareness report

### about

Eksi Sözlük is a collaborative hypertext dictionary that follows almost the same concept as Everything 2 or H2G2. The site is in Turkish; the name Eksi Sözlük translates to Sour Dictionary.

Eksi Sozluk was founded with no serious goal except to be an interactive raw information source. The site had no rules, no user accounts. However, as the site grew popular a set of rules and moderation mechanisms had to be put in use to handle increasing number of users and entries every day. Currently Eksi Sozluk keeps the position of being the largest and the most popular interactive database about Turkish society.

In Eksi Sozluk, all members are split into six different generations (so far), each signifying the registry date of a particular member. For instance, if a member registered to the site in 1999, s/he is a 1st generation writer, if in 2002, and<br>then s/he is a 4th generation writer. Eksi Sozluk has more than 30.000 writers. Most of the writers are 6th generation (nearly 23.000). There are 7 moderators who scrutinize and, if needed, modify/delete the entries of the members.

#### awareness

Every member can write about everything. Members can write on existing topics or they can define new topics. Eksi Sozluk uses frame structure and all topics which are just edited are listed on left frame. So other members and visitors can see latest edited topics in real-time.

As I have said above, left frame consists of latest topics. You can see a sample topic here:

seroxat $(2)$  ...

**seroxat** is the topic, (2) is the number of entry written today, and  $\bullet \bullet \bullet$  is the link just for today's entries.

Users can see details such as author of the entry, message time and if the message is edited later, they can also see edit time. Users can also interact with the entry by rating, sending message to author or author's detailed information. There is also a text area to quickly add your comments about topic.

Any entry is published on the system without any moderation. Entry can be deleted by moderators if it is not relevant to Eksi Sozluk format or entry has been written before or entry is illegal according to law. Members have right to contact to moderators about illegal entries.

Users can also enter a topic to the system to let other users to write about it. This is a situation where users does not have information about the topic but want to learn more about it and also curious about other users' opinions.

There is a control panel for user settings and internal applications. Most used is message facility. Users can send messages internally to each other without using any auxiliary program. They can also create contact list and ignore list.

## **KORAY DUHBACI**

qwareness report

They can also create an ignore list for authors and they never see their entries in the system. This allows users to customize and **filter** their content.

There is a **floating text bar**, which is always on top, to show information about users' messages, contact list etc. This is a good technique to support awareness in every page of the application.

Top frame consists of buttons to access features of Eksi Sozluk. One feature that support awareness is who is online list.

Awareness is supported in every step of this application but privacy concerns are highly important to all users. No personal details are published on application. All users are known by their nicknames. Being anonymous makes users to feel freer.

The site features an internal web site network called Sub-Etha which is only open to site members. Users logged in to Eksi Sozluk can visit those sites without requiring additional member registration or log in procedure. The network<br>include several sites like an art portal called **Sour-FX**, a meeting organization and photo-album page called SourSummitz, the Eksi Sozluk Museum, an external entry backup facility called **SourLemonade**, and **EksiShop** to buy and sell second hand staff between users.

These sub networks support users to create communities in real life. A system which is designed to be a hypertext dictionary is now creating its own communities. System is evolving from awareness in computer supported collaborative environments to face-to-face communication environments

# **KORAY DUHBACI**

#### awareness report

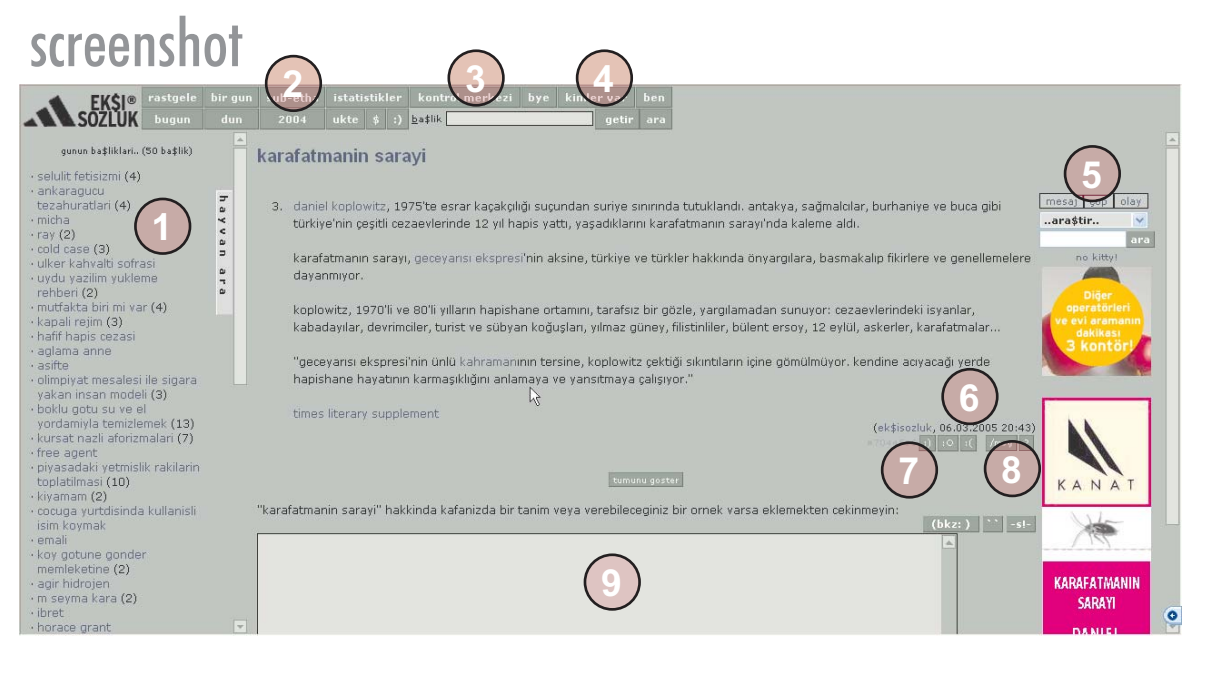

- Topics currently being edited by users Sub-networks button for users **Control Center** Who is online? Floating text to show information about messages, users, etc. Information about message **Rating buttons** Send message to author or see author's details
	- Text area to add your comments about this topic

### http://www.eksisozluk.com